## COMP 1010- Summer 2015 (A01)

Jim (James) Young [young@cs.umanitoba.ca](mailto:young@cs.umanitoba.ca)

jimyoung.ca

# Hello!

James (Jim) Young young@cs.umanitoba.ca jimyoung.ca

office hours T / Th: 17:00 – 18:00 EITC-E2-582 (or by appointment, arrange by email)

## lab05

## Submissions:

Careful of submissions!! You need to double check

Resubmission erases the prior one

## Example: rose art all at once

Previously, t increases each time we draw. We see the rose petal get drawn.

Instead, draw the whole petal using a for loop

$$
X = \cos(k*t)*\cos(t)*\text{scale+250};
$$
  
Y = \cos(k\*t)\*\sin(t)\*\text{scale+250};

Play with parameters

sum the odd numbers up until 50  $\rightarrow$  iterate over all the odd numbers from 1 to 50 for (**initializer; condition; update**)

#### **initializer?**

set a variable to 1, the first odd number  $int i = 1;$ 

#### **condition?**

loop while the variable is less than or equal to 50 **i <= 50;**

**update?**

increment i by 2 to get the next odd number **i+=2**

```
for (int i = 1; i \le 50; i += 2)
 sum += i;
```
### count backwards with a for loop!!

what if you want to do…

for i from 20..1?

#### **initializer:** set i to the largest number

**int i = 20;**

#### **condition:** loop while i is bigger than or equal to 1. **i >= 1**

#### **update:** reduce i by 1 **i--**

for (**initializer**; **condition**; **update**)

```
for (int i = 20; i >= 1; i-jpritnln(i);
```
### More loops???

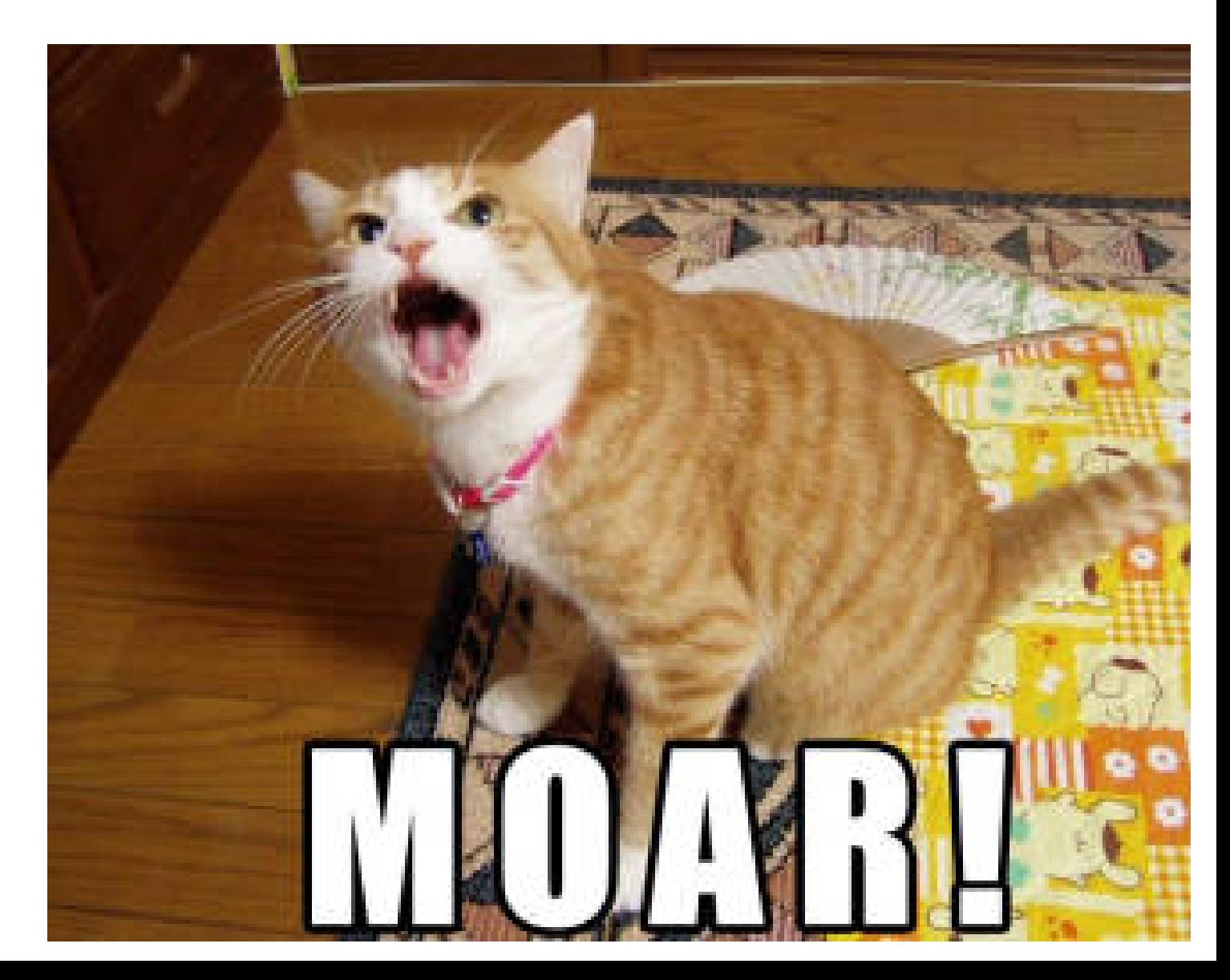

### NESTED LOOPS

**note:** as a code block acts just like any other code, you can put a **loop** or **if statement** inside of any **loop**  or **if statement**

**nested** just means one thing inside another. **super confusing but common**

### what about…

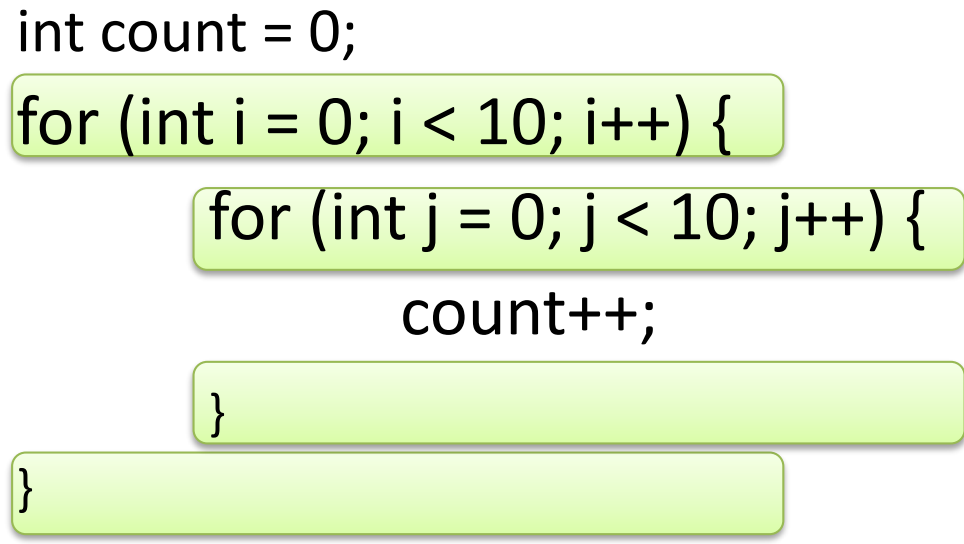

println(count);

How many times will the outer loop run? (i)

How many times will the inner loop run? (j)

**note:** the i loop will iterate 10 times. Each time the j loop is invoked it will run 10 times. The j loop is invoked 10 times, once per iteration of the I loop. Therefore, the j loop iterates 100 times. count == 100

### Test- do a println trace

```
for (int i = 0; i < 10; i++) {
for (int j = 0; j < 10; j++) {
       println(i);
}
```
print j

}

## Use a nested for loop to draw size 2 ellipses on a grid

Make one loop go through all the columns For each column, go through all the rows

Turn the column,row position into x,y

Draw an ellipse

#### Visual trace to think about the loops

Draw a line from the last x,y to the current one to visualize how the row and column variables change

What happens if we reverse the row/col for loops?

## Example: raster graphics

Set each pixel on the canvas separately, to make complex images

Setup a nested for loop to go through every pixel:

> first a loop through the x, then a loop through the y set to some color

# Slow!!

Speedup methods noSmooth() in setup smaller screen

## Make the color depend on the distance to the mouse

Reminder: distance= $\sqrt{(mouseX-x)^2 + (mouseY-y)^2}$ Use helper variables to simplify it New command: sqrt! float sqrt(float); Set the color to the distance Use mod to wrap it around

## Play with the color formula..

- float  $c = (dist * dist) \times 256$ ;
- float  $c = (dist*x)\%256;$
- float  $c = (dist+x-y)\%256$ ;
- float  $c = (dist * x/(y+1))\%256$